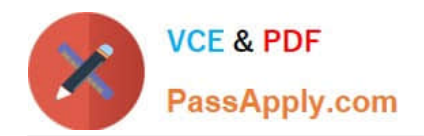

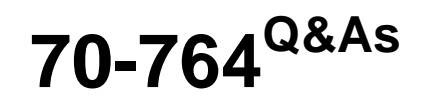

Administering a SQL Database Infrastructure

## **Pass Microsoft 70-764 Exam with 100% Guarantee**

Free Download Real Questions & Answers **PDF** and **VCE** file from:

**https://www.passapply.com/70-764.html**

100% Passing Guarantee 100% Money Back Assurance

Following Questions and Answers are all new published by Microsoft Official Exam Center

**C** Instant Download After Purchase

**83 100% Money Back Guarantee** 

365 Days Free Update

800,000+ Satisfied Customers

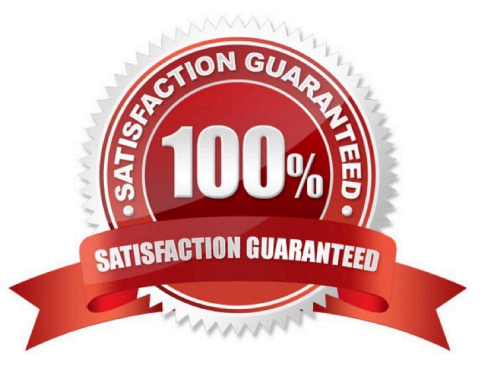

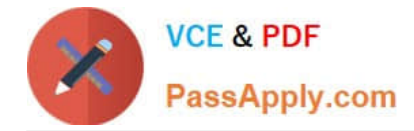

#### **QUESTION 1**

You have a database named Saleshistory that records sales transactions for your organization. You create indexes in the database.

The database has grown over time and now contains hundreds of indexes.

You need to identify the indexes that are not being used.

Which dynamic management object should you use?

A. sys.dm\_os\_sys\_info

- B. sys.dm\_db\_index\_usage\_stats
- C. sys.dm\_db\_index\_operational\_stats

D. sys.dm\_db\_stats\_properties

Correct Answer: B

The sys.dm\_db\_index\_usage\_stats returns counts of different types of index operations and the time each type of operation was last performed.

The user\_updates counter indicates the level of maintenance on the index caused by insert, update, or delete operations on the underlying table or view. You can use this view to determine which indexes are used only lightly by your applications. You can also use the view to determine which indexes are incurring maintenance overhead. You may want to consider dropping indexes that incur maintenance overhead, but are not used for queries, or are only infrequently used for queries.

Reference: https://docs.microsoft.com/en-us/sql/relational-databases/system-dynamic-management-views/sys-dm-dbindex-usage-stats-transact-sql

#### **QUESTION 2**

A company has an on-premises Microsoft SOI Server environment and Microsoft Azure SQL Database instance\\'s. The environment hosts several customer databases.

You configure instances for a specific customer as an Always On Availability Group. The primary replica is located on premises the secondary replied is in Azure.

You need to configure the availability group for planned manual failovers and forced failovers.

In the table below, identify the failover mode that you must use for each failover type. NOTE: Make only one selection in each column.

Hot Area:

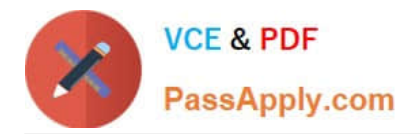

### **Answer Area**

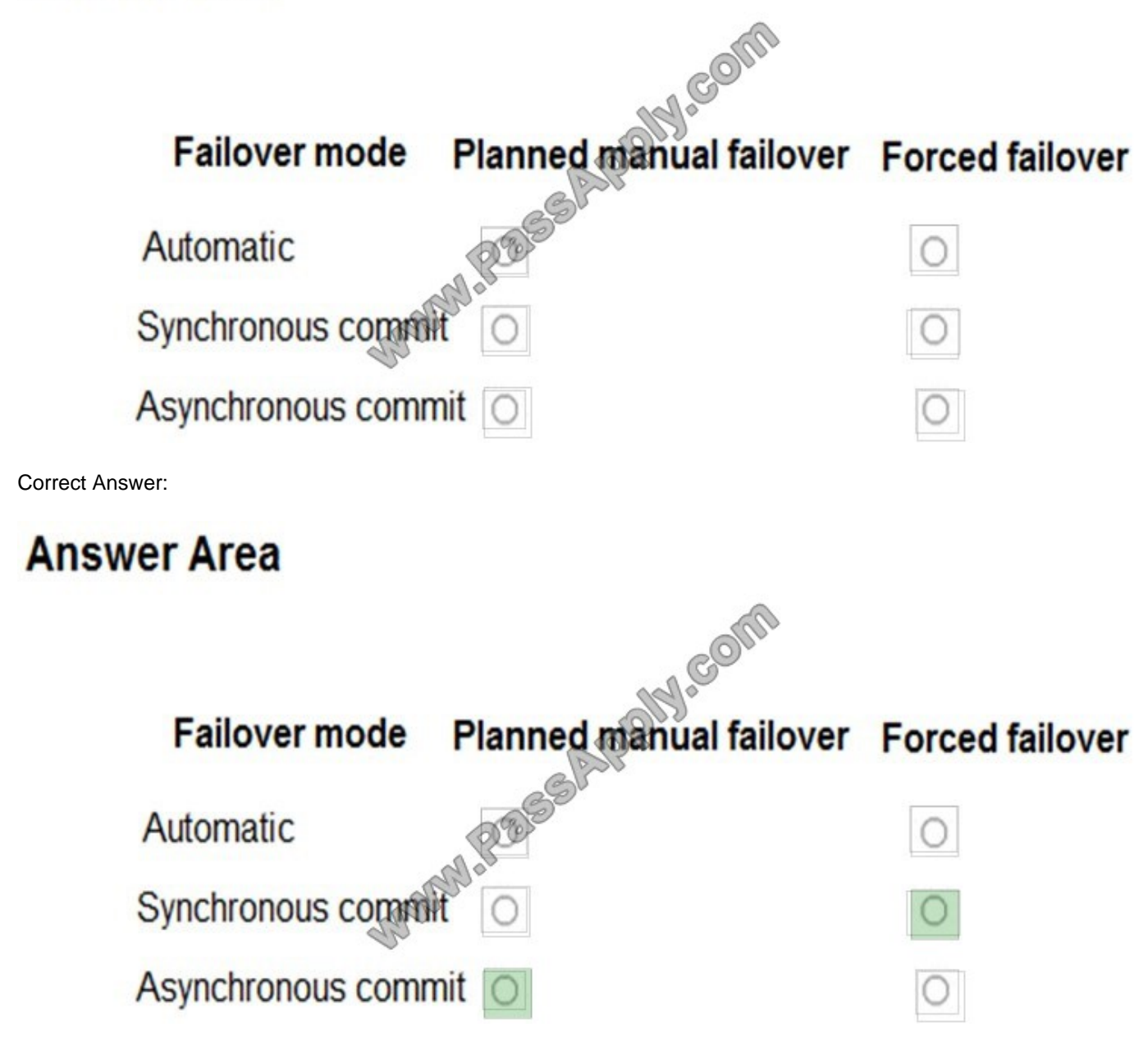

Column 1: Asynchronous-commit

Asynchronous-commit replicas support only the manual failover mode.

Column 2: Synchronous-commit

Synchronous-commit replicas support two settings—automatic or manual. The "automatic" setting supports both automatic failover and manual failover.

Three forms of failover exist: automatic failover (without data loss), planned manual failover (without data loss), and forced manual failover (with possible data loss), typically called forced failover.

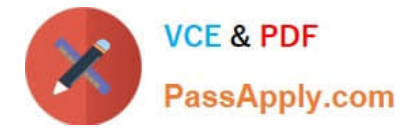

#### **QUESTION 3**

You have multiple Microsoft SQL Server databases that are deployed in an Always On availability group. You configure the SQL Server Agent service to start automatically.

You need to automate backups for all user databases.

What should you create?

A. SQL script

B. SQL Agent operator

- C. SQL Server message
- D. SQL Agent job

Correct Answer: D

To schedule backups using a SQL Server Agent job

To automate and schedule a backup with SQL Server Agent:

1.

 In the Object Explorer panel, under the SQL Server Agent node, right click Jobs and select New job from the context menu

2.

In the New Job dialog enter a job\\'s name

3.

 Under the Steps tab click on the New button and create a backup step by inserting a T-SQL statement. In this case the CHECKSUM clause has to be included in T-SQL code.

4.

Click ok to add a step, and click OK to create a job

5.

To schedule a job, in the New Job dialog, under the Schedule tab click New.

6.

In the Job Schedule select an occurring frequency, duration and a start date and click OK:

7.

 To check a created job in the Object Explorer pane and under the SQL Server Agent Jobs node right click the job create above and select the Start job at step option

References: https://sqlbackupandftp.com/blog/how-to-automate-sql-server-database-backups

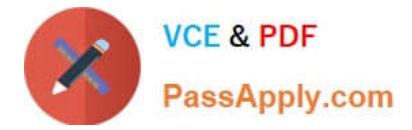

#### **QUESTION 4**

You have a database named DB1.

You plan to create a stored procedure that will insert rows into three different tables. Each insert must use the same identifying value for each table, but the value must increase from one invocation of the stored procedure to the next.

Occasionally, the identifying value must be reset to its initial value. You need to design a mechanism to hold the identifying values for the stored procedure to use.

What should you do? More than one answer choice may achieve the goal. Select the BEST answer.

A. Create a sequence object that holds the next value in the sequence. Retrieve the next value by using the stored procedure. Reset the value by using an ALTER SEQUENCE statement as needed.

B. Create a sequence object that holds the next value in the sequence. Retrieve the next value by using the stored procedure. Increment the sequence object to the next value by using an ALTER SEQUENCE statement. Reset the value as needed by using a different ALTER SEQUENCE statement.

C. Create a fourth table that holds the next value in the sequence. At the end each transaction, update the value by using the stored procedure. Reset the value as needed by using an UPDATE statement.

D. Create an identity column in each of the three tables. Use the same seed and the same increment for each table. Insert new rows into the tables by using the stored procedure. Use the DBCC CHECKIDENT command to reset the columns as needed.

#### Correct Answer: A

-an application can obtain the next sequence number without inserting the row by calling the NEXT VALUE FOR function.

-ALTER SEQUENCE Includes argument:

#### RESTART [ WITH ]

The next value that will be returned by the sequence object. If provided, the RESTART WITH value must be an integer that is less than or equal to the maximum and greater than or equal to the minimum value of the sequence object. If the

WITH value is omitted, the sequence numbering restarts based on the original CREATE SEQUENCE options.

-CREATE SEQUENCE Creates a sequence object and specifies its properties. A sequence is a user-defined schema bound object that generates a sequence of numeric values according to the specification with which the sequence was created. The sequence of numeric values is generated in an ascending or descending order at a defined interval and can be configured to restart (cycle) when exhausted.

#### **QUESTION 5**

Note: This question is part of a series of questions that use the same or similar answer choices. An answer choice may be correct for more than one question in the series. Each question is independent of the other questions in this series. Information and details provided in a question apply only to that question.

You are examining information about users, sessions, and processes in an on-premises Microsoft SQL Server 2016 Standard Edition server.

You need to identify waits for resources and return only the following information: a list of all databases on the SQL

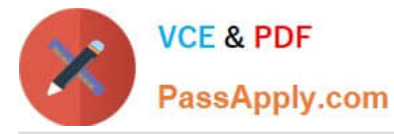

Server instance, along with information about the database files, their paths, and names a list of the queries recently executed that use most of memory, disk, and network resources

What should you use?

- A. Activity Monitor
- B. sp\_who3 stored procedure
- C. SQL Server Management Studio (SSMS) Object Explorer
- D. SQL Server Data Collector
- E. SQL Server Data Tools (SSDT)
- F. SQL Server Configuration Manager

Correct Answer: E

SQL Server Data Tools (SSDT) is a Microsoft Visual Studio environment for creating business intelligence solutions. SSDT features the Report Designer authoring environment, where you can open, modify, preview, save, and deploy Reporting Services paginated report definitions, shared data sources, shared datasets, and report parts.

References: https://msdn.microsoft.com/en-us/library/hh272686(v=vs.103).aspx

[70-764 PDF Dumps](https://www.passapply.com/70-764.html) [70-764 VCE Dumps](https://www.passapply.com/70-764.html) [70-764 Braindumps](https://www.passapply.com/70-764.html)

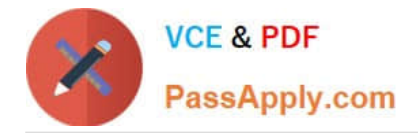

To Read the Whole Q&As, please purchase the Complete Version from Our website.

# **Try our product !**

100% Guaranteed Success 100% Money Back Guarantee 365 Days Free Update Instant Download After Purchase 24x7 Customer Support Average 99.9% Success Rate More than 800,000 Satisfied Customers Worldwide Multi-Platform capabilities - Windows, Mac, Android, iPhone, iPod, iPad, Kindle

We provide exam PDF and VCE of Cisco, Microsoft, IBM, CompTIA, Oracle and other IT Certifications. You can view Vendor list of All Certification Exams offered:

#### https://www.passapply.com/allproducts

### **Need Help**

Please provide as much detail as possible so we can best assist you. To update a previously submitted ticket:

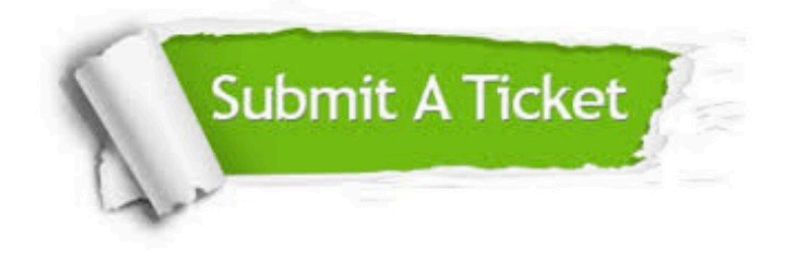

#### **One Year Free Update**

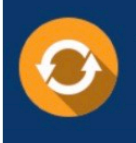

Free update is available within One fear after your purchase. After One Year, you will get 50% discounts for updating. And we are proud to .<br>poast a 24/7 efficient Customer Support system via Email

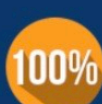

**Money Back Guarantee** To ensure that you are spending on

quality products, we provide 100% money back guarantee for 30 days from the date of purchase

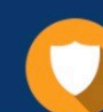

#### **Security & Privacy**

We respect customer privacy. We use McAfee's security service to provide you with utmost security for vour personal information & peace of mind.

Any charges made through this site will appear as Global Simulators Limited. All trademarks are the property of their respective owners. Copyright © passapply, All Rights Reserved.